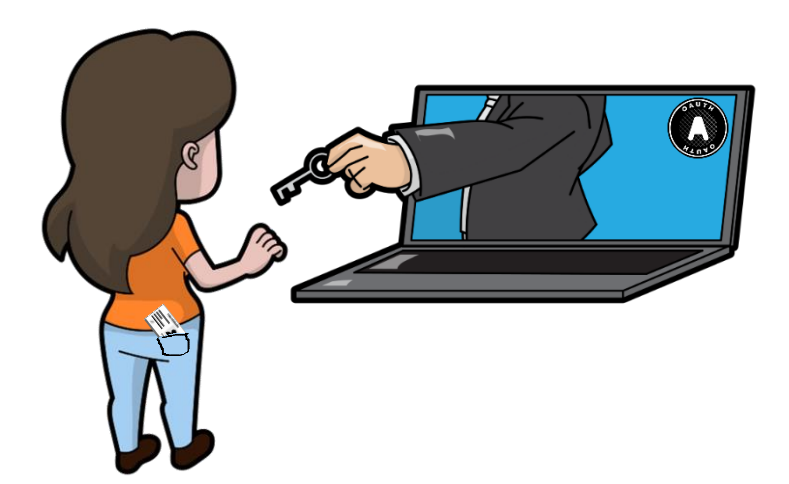

#### **Blockchain, Criptomoedas & Tecnologias Descentralizadas**

#### **Tecnologias descentralizadas: Delegação de acesso e Identidades Federadas**

**Prof. Dr. Marcos A. Simplicio Jr. – mjunior@larc.usp.br Escola Politécnica, Universidade de São Paulo**

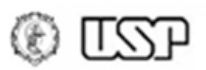

# **Objetivos**

- Discutir duas tecnologias para delegação de acesso a dados
	- Oauth 2.0: dados quaisquer
	- OpenID Connect (OIDC): identidades de usuários
- Nota: **não** foram projetados como **tecnologias P2P entre usuários finais**
	- Mas têm cenãrios com dados distribuiídos como base: podem ser usados para construir sistemas com diferentes graus de descentralização!

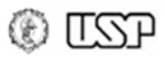

# **Cenário: dados de usuários**

- Dados de usuários espalhados em diversos locais
	- **Dados médicos**: bases de hospitais e laboratórios
	- **Informações financeiras**: bancos, seguradoras, operadores da bolsa de volores, receita federal
	- **Fotos**: redes sociais , backups em nuvem
	- **Registros profissionais**: servidor dentro da empresa
	- **Registro de nascimento e bens**: cartórios

– …

- **Jogos, filmes**: plataformas de entretenimento
- Já se trata de um ambiente descentralizado… mas é pouco integrado: **silos de informação**
	- Como **integrar** esses silos c/ **segurança** (acesso controlado)?

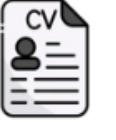

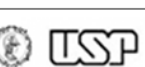

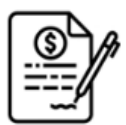

# **Delegação: OAuth**

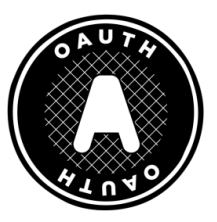

- Oauth (*Open Authorization*): protocolo padronizado para controle de acesso, com foco em **delegação**
	- Usuário pode **permitir que sistema R acesse seus dados** armazenados em sistema S sem expor suas credenciais
	- Baseado em sistema de "delegação", com **tokens que autorizam acesso** a determinado conjunto de recursos sob a anuência do usuário dono desses recursos
	- Projetado para uso com HTTP
		- Exige TLS em todas as comunicações envolvendo tokens
	- Versão atual: 2.0 (http://oauth.net/2/)
		- Comum o uso do formato JSON Web Token (JWT) -- RFC 7519
- **Especificação oficial:** RFC 6749
- **Vídeo introdutório**: www.youtube.com/watch?v=XGmUlyggXVo

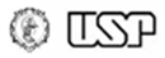

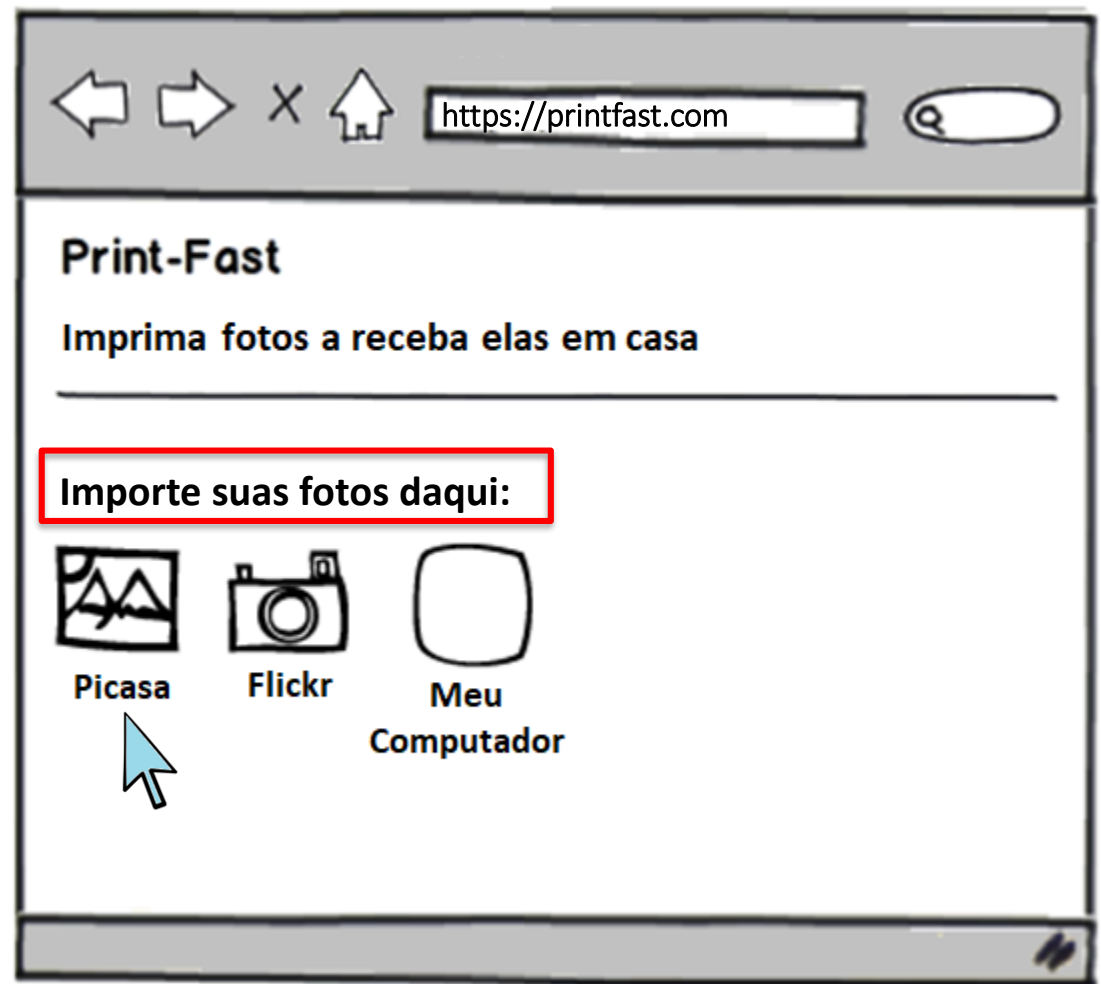

 $\begin{pmatrix} 0 & 0 \\ 0 & 0 \end{pmatrix}$ 

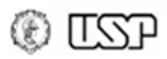

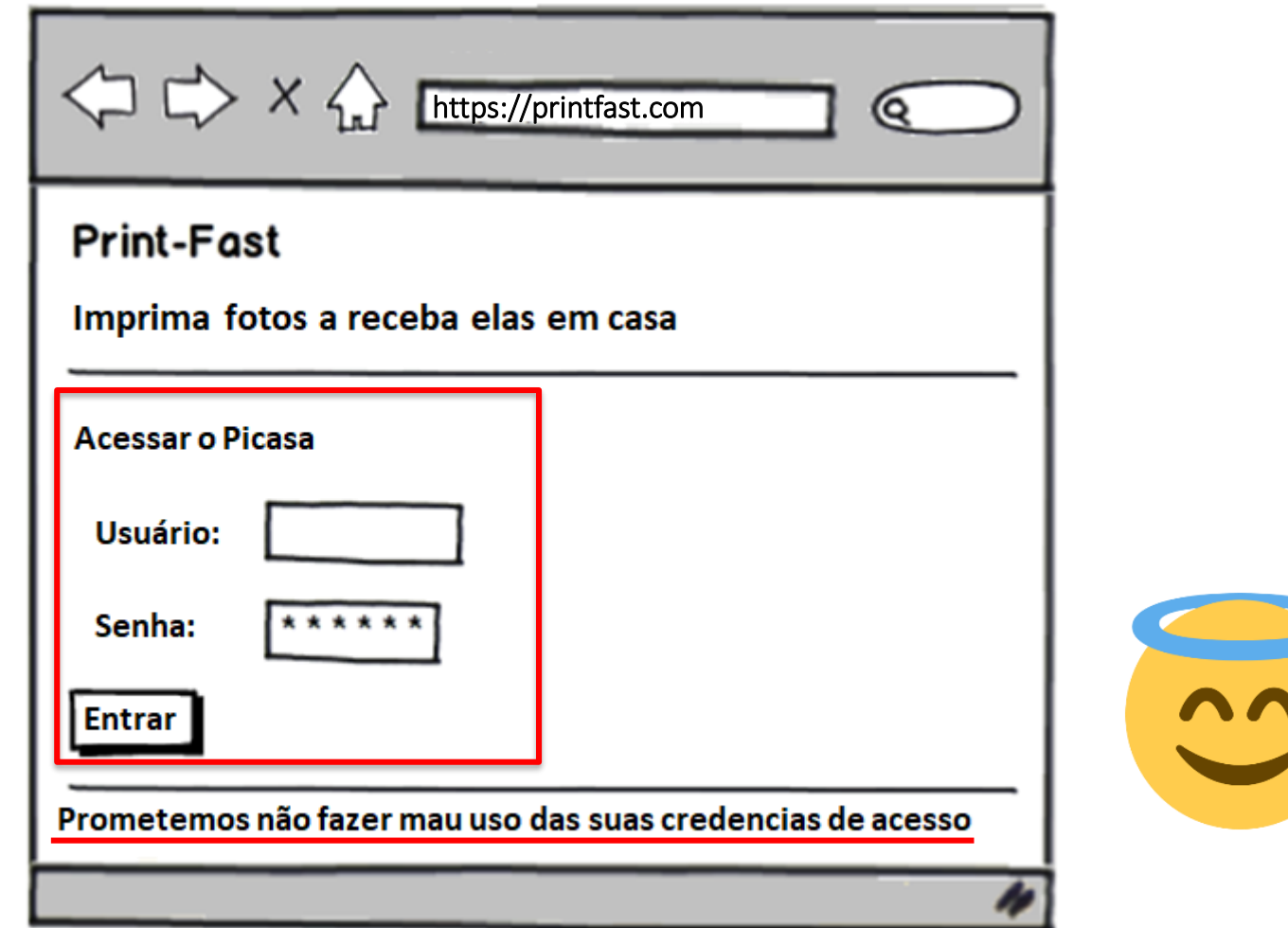

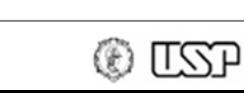

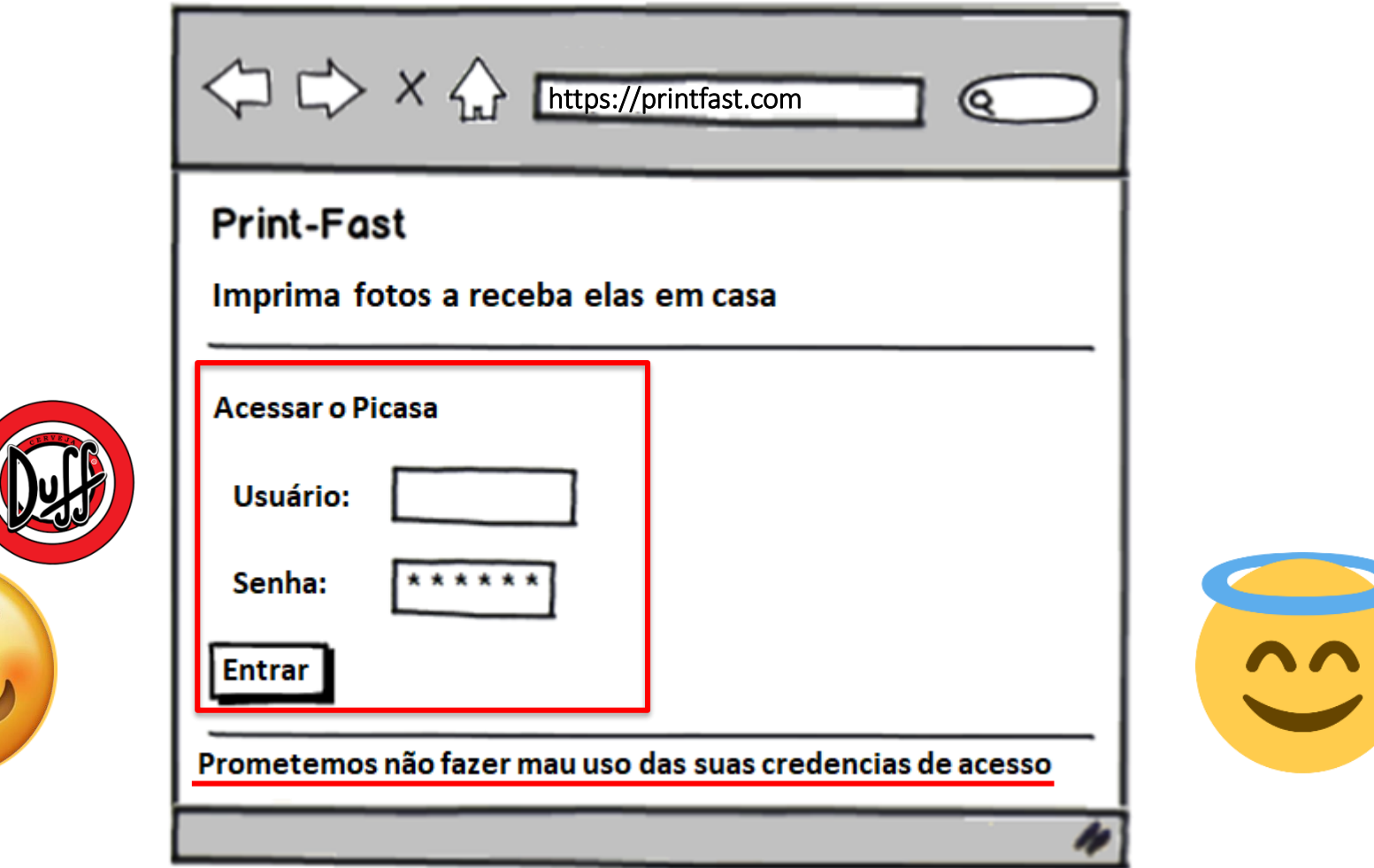

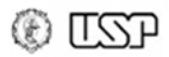

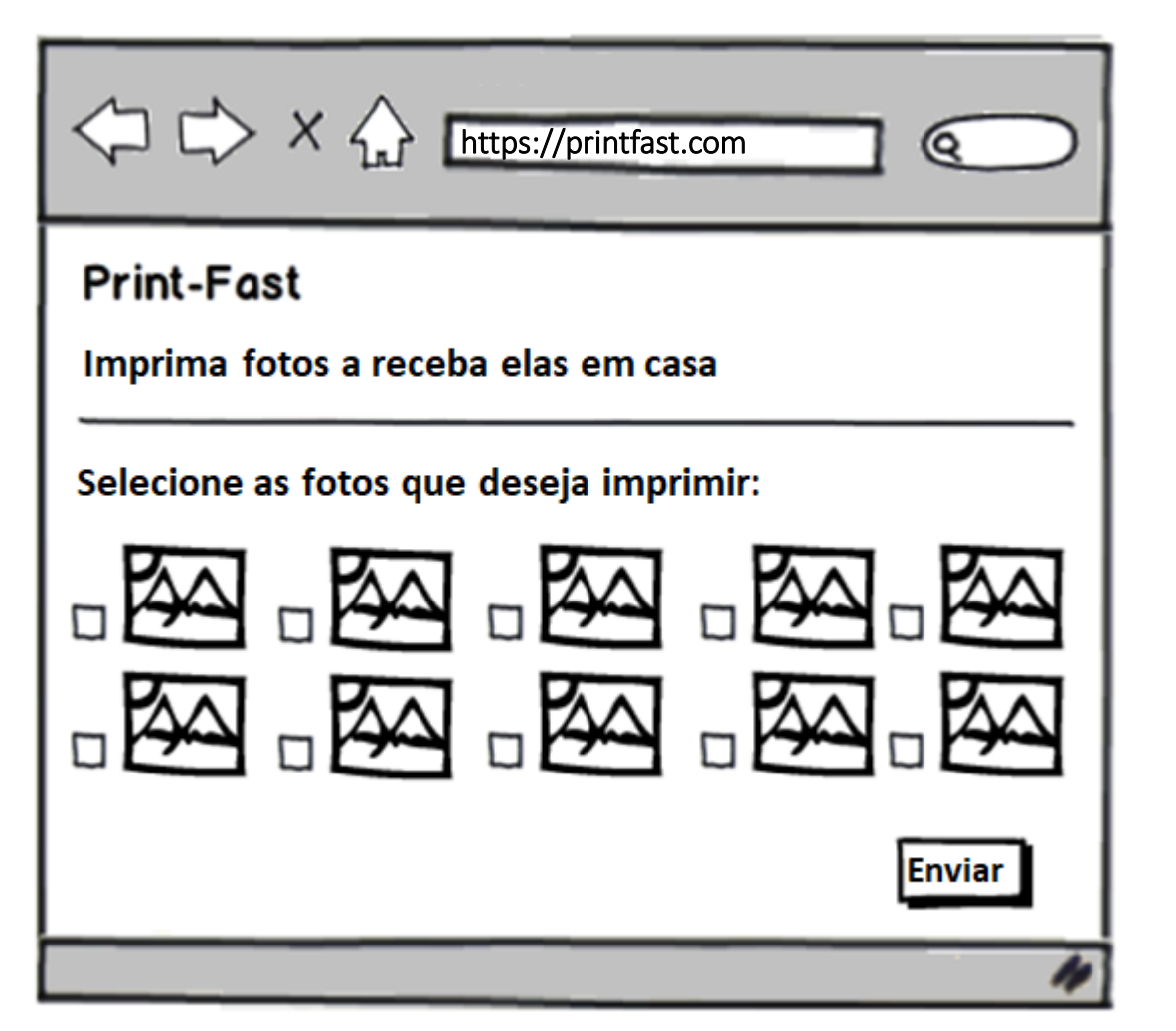

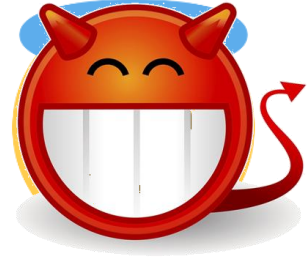

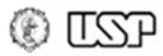

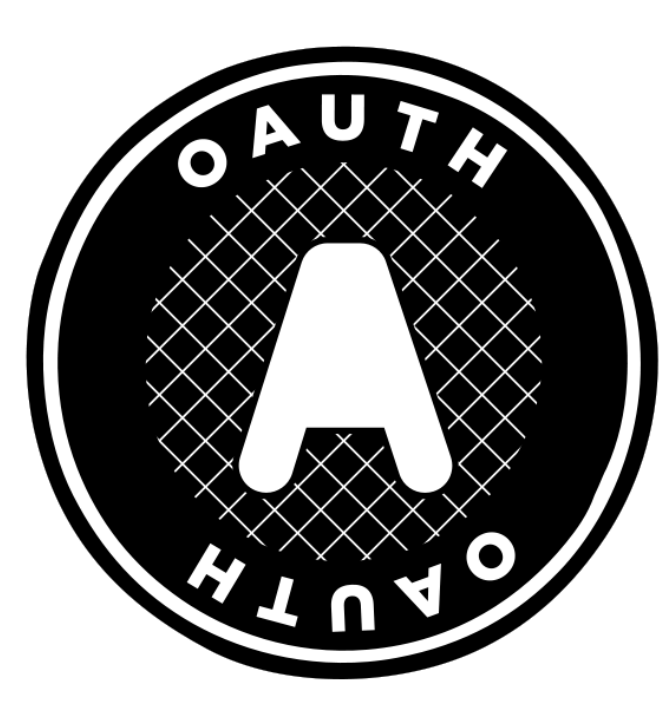

#### *melhor que*

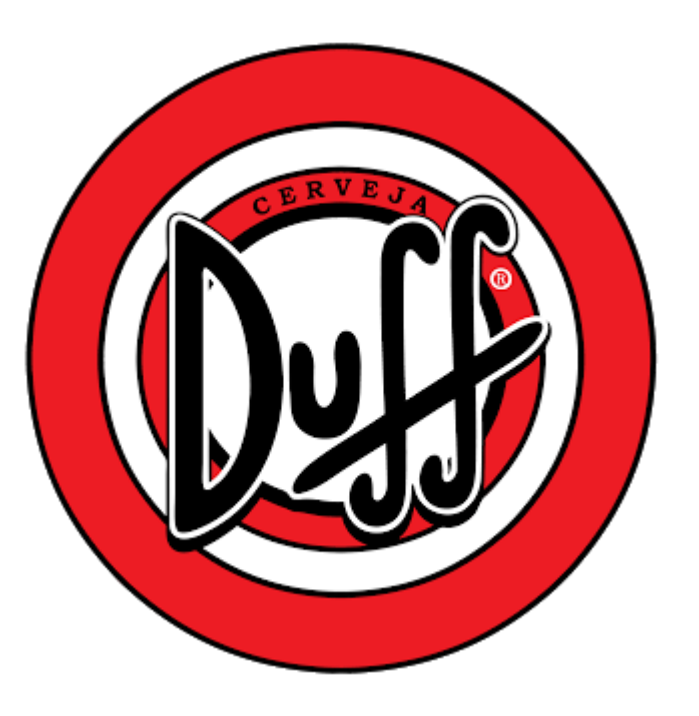

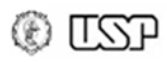

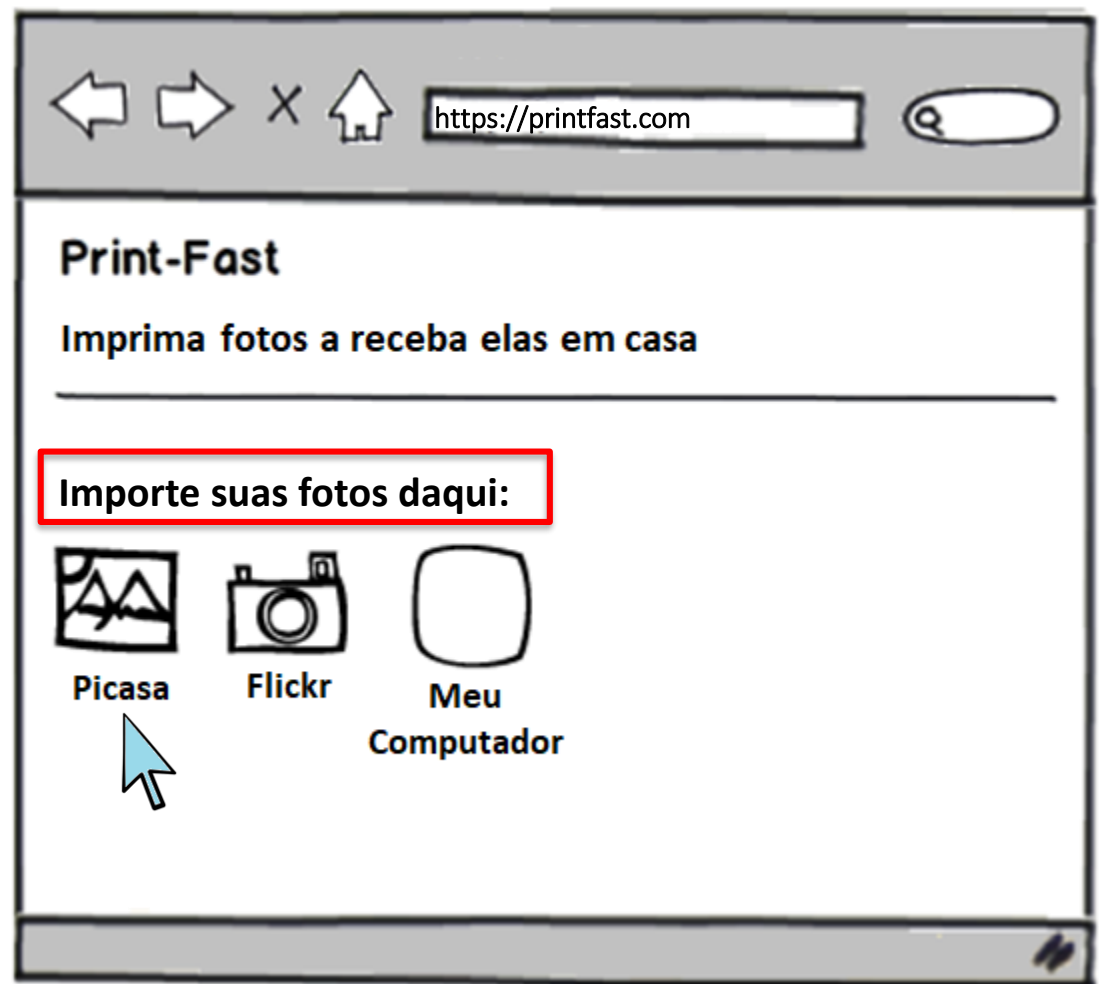

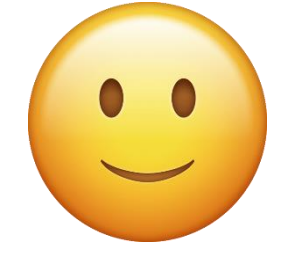

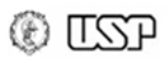

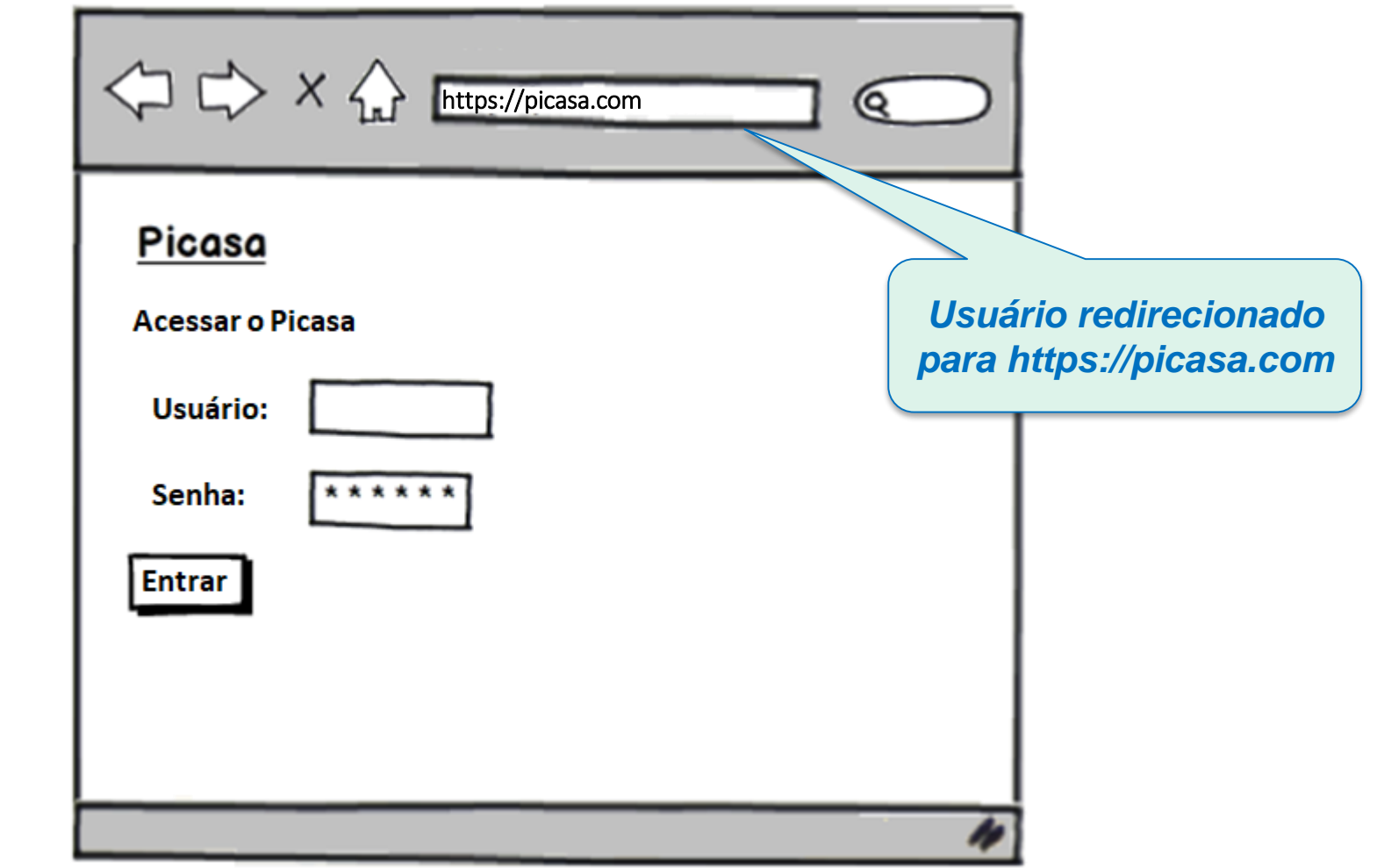

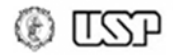

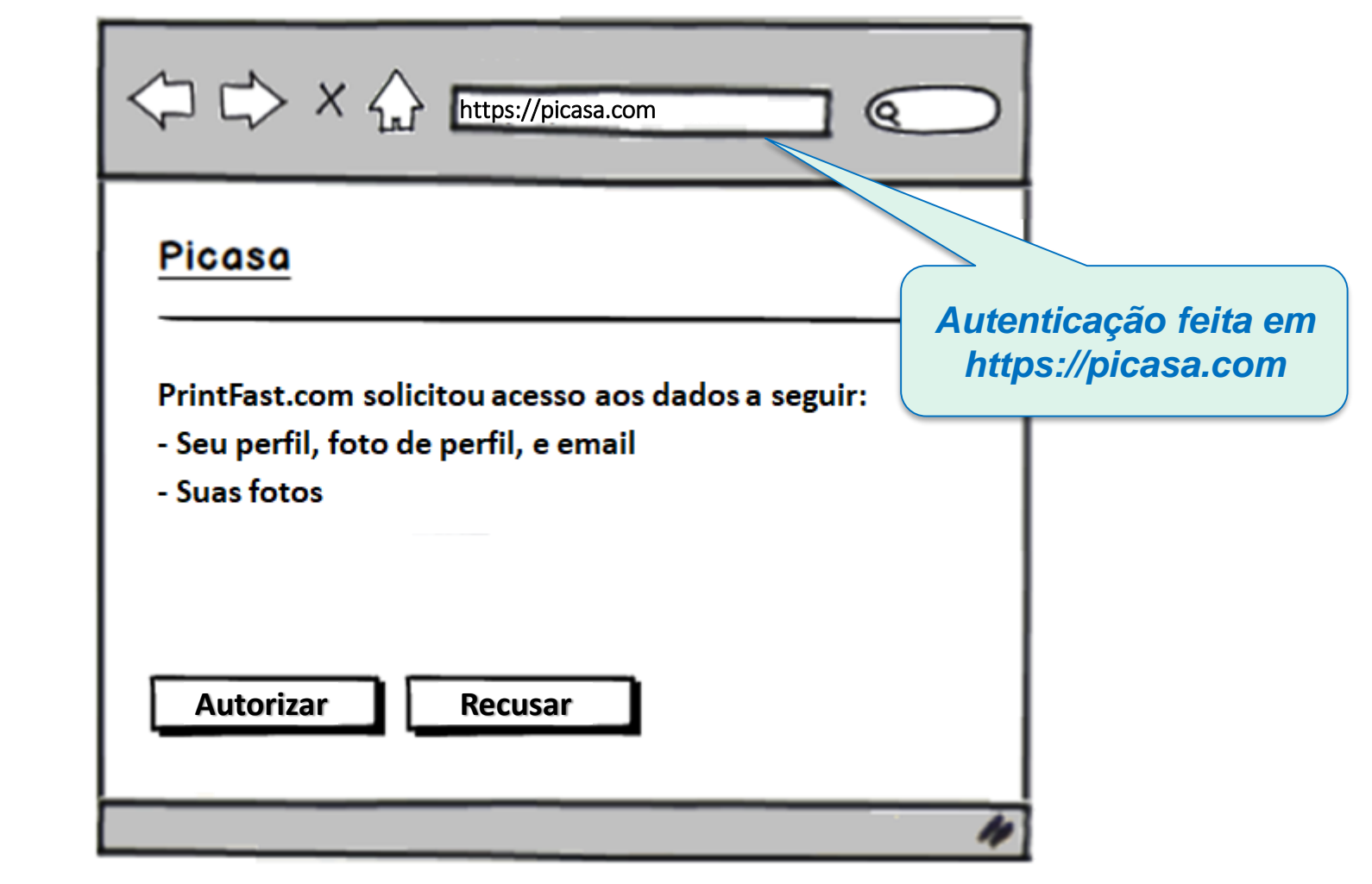

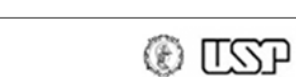

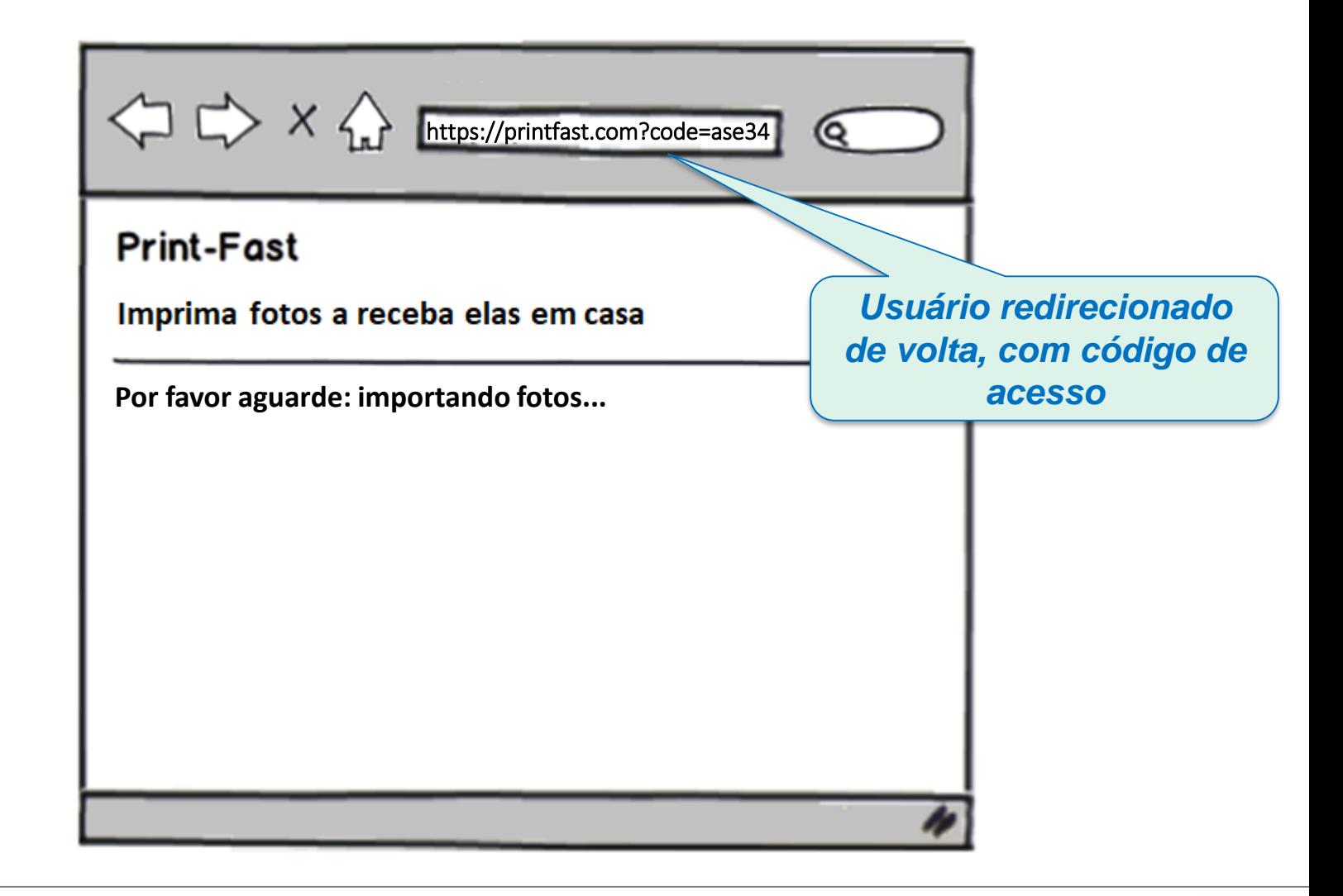

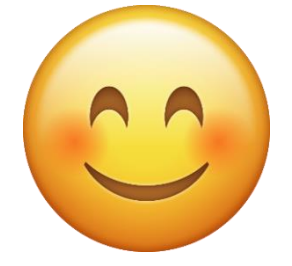

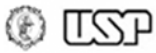

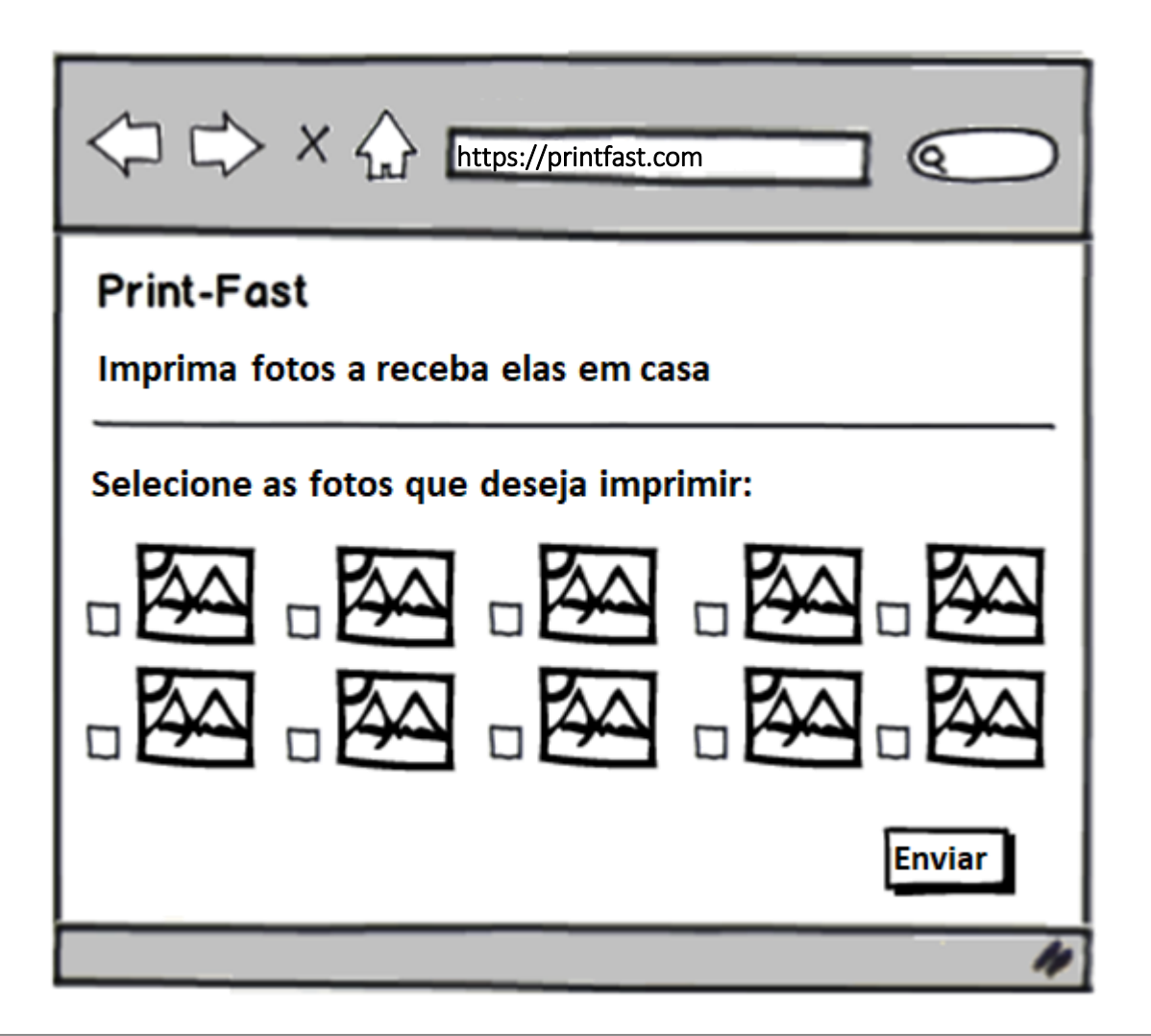

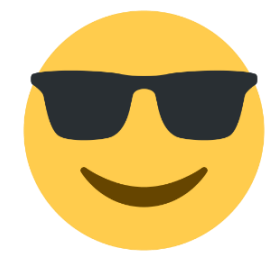

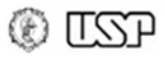

• Cenário & Papéis

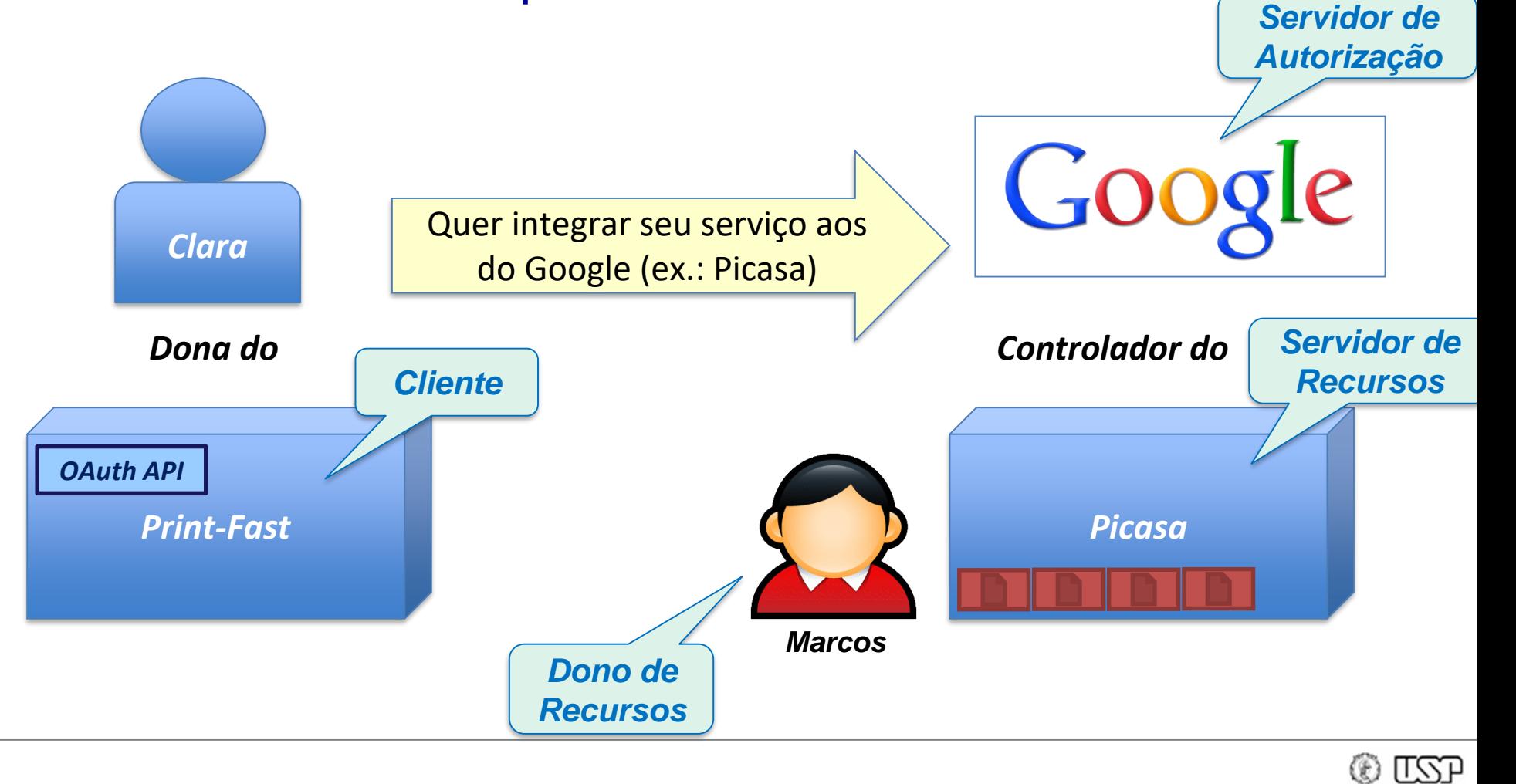

#### • Passo 0: Registro do cliente

– Cliente: servidor, plugin de browser, aplicação nativa, ...

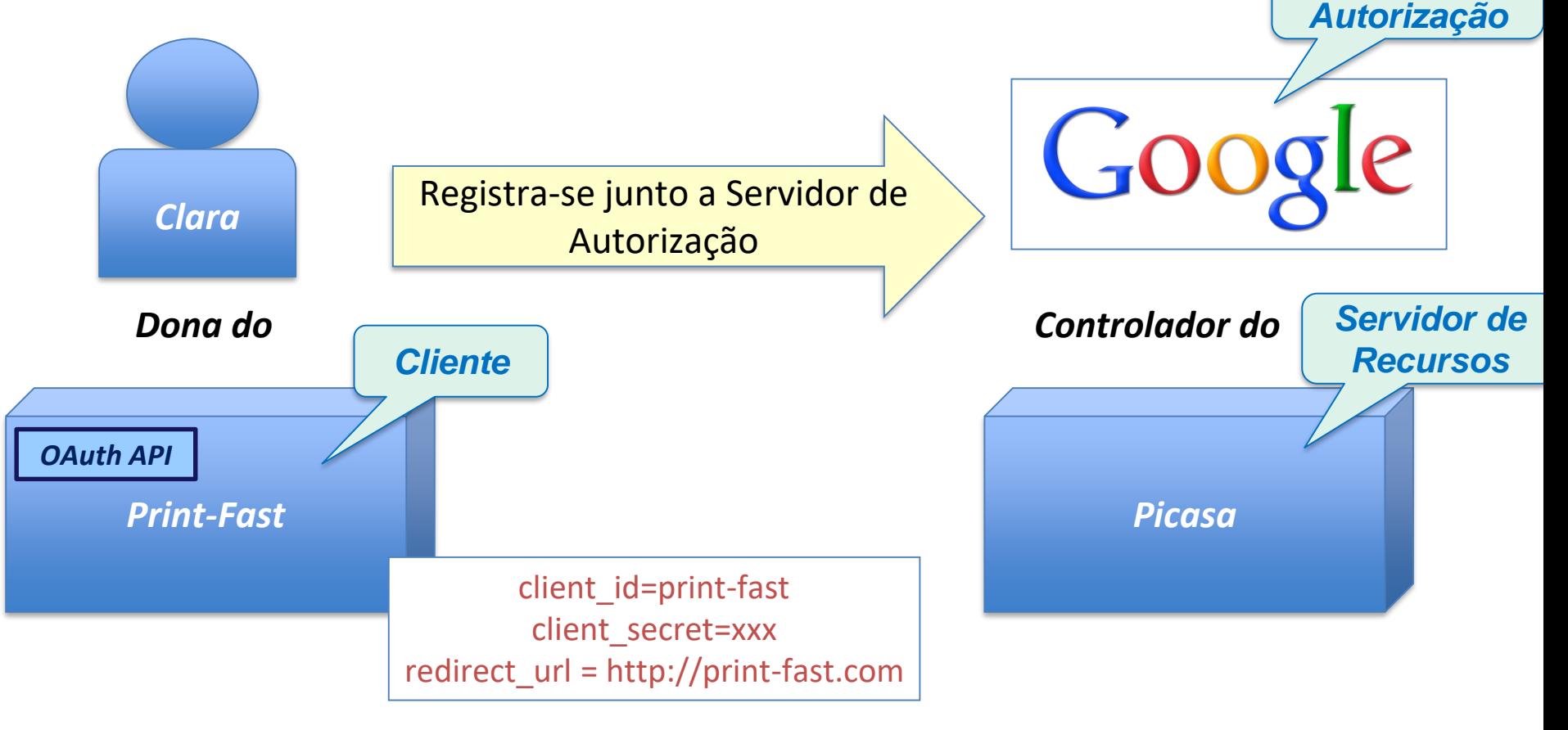

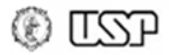

*Servidor de* 

• Passo 1: Obter código de autorização

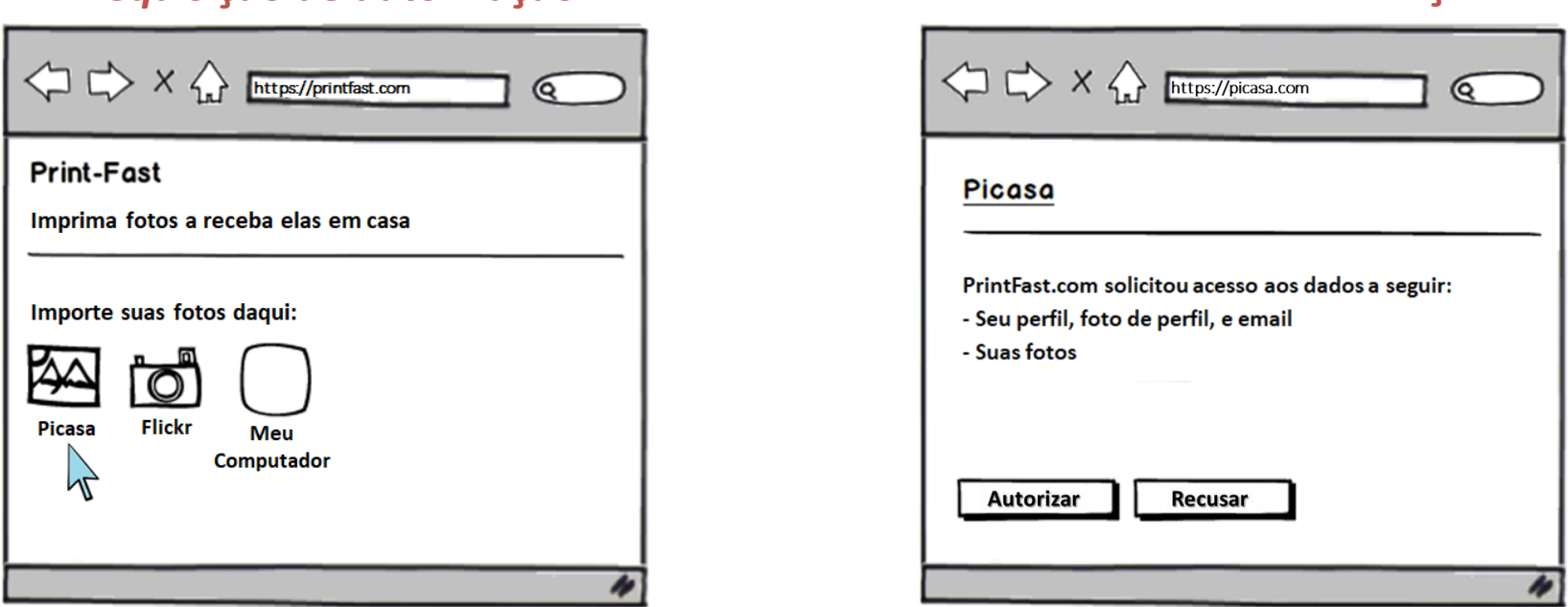

*Requisição de autorização Concessão de autorização*

**URL de redirecionamento:** https://picasa.com/?**client\_id**=print-fast

&**scope**=profile,email,photos &**redirect\_uri**=http://printfast.com&**response\_type=code**

**scope:** tipos de recursos que Cliente deseja acessar (nomes não são padronizados) **→** Dono de Recursos pode **limitar acesso** a um subconjunto do escopo requisitado

**ILCA** 

• Passo 1: Obter código de autorização

*Resultado da concessão de autorização*

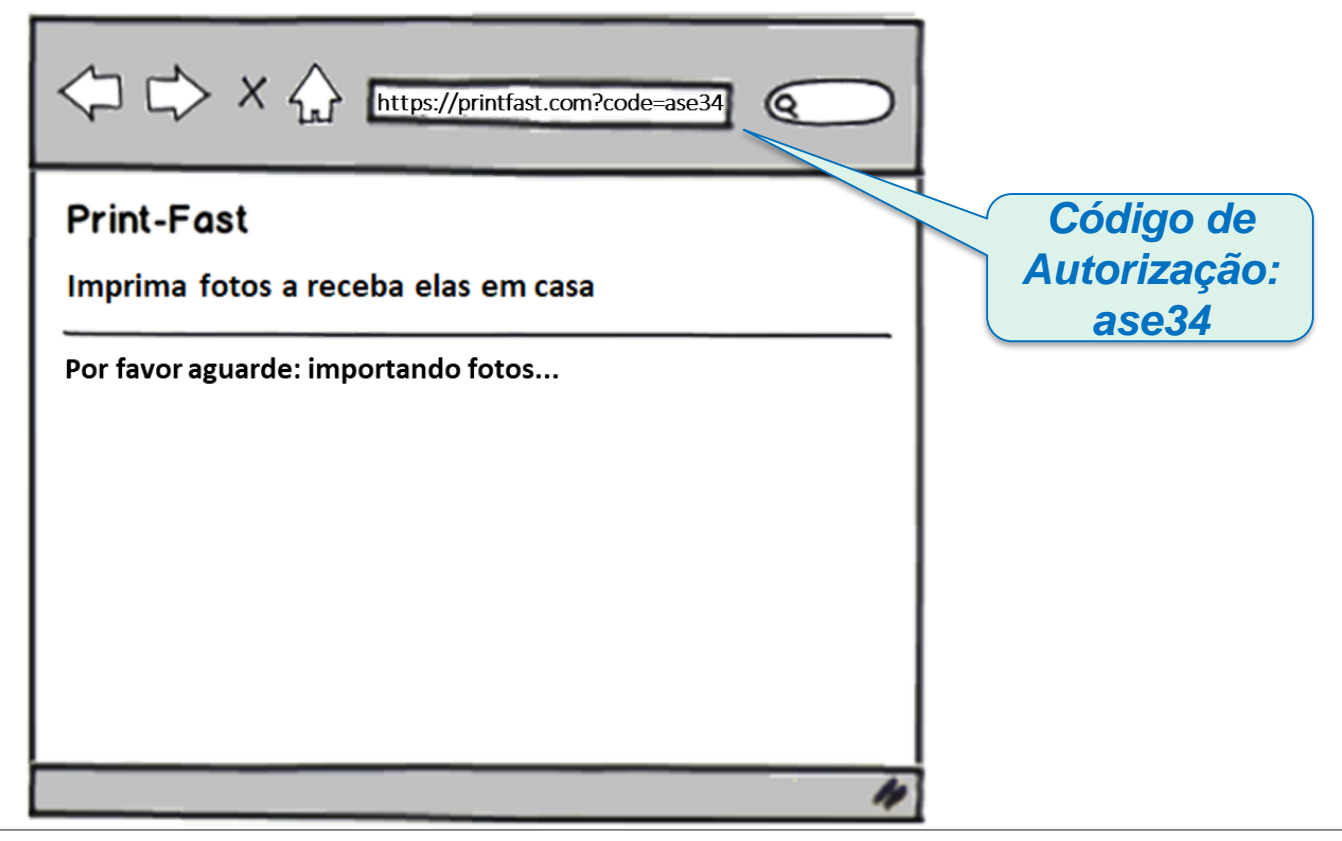

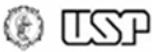

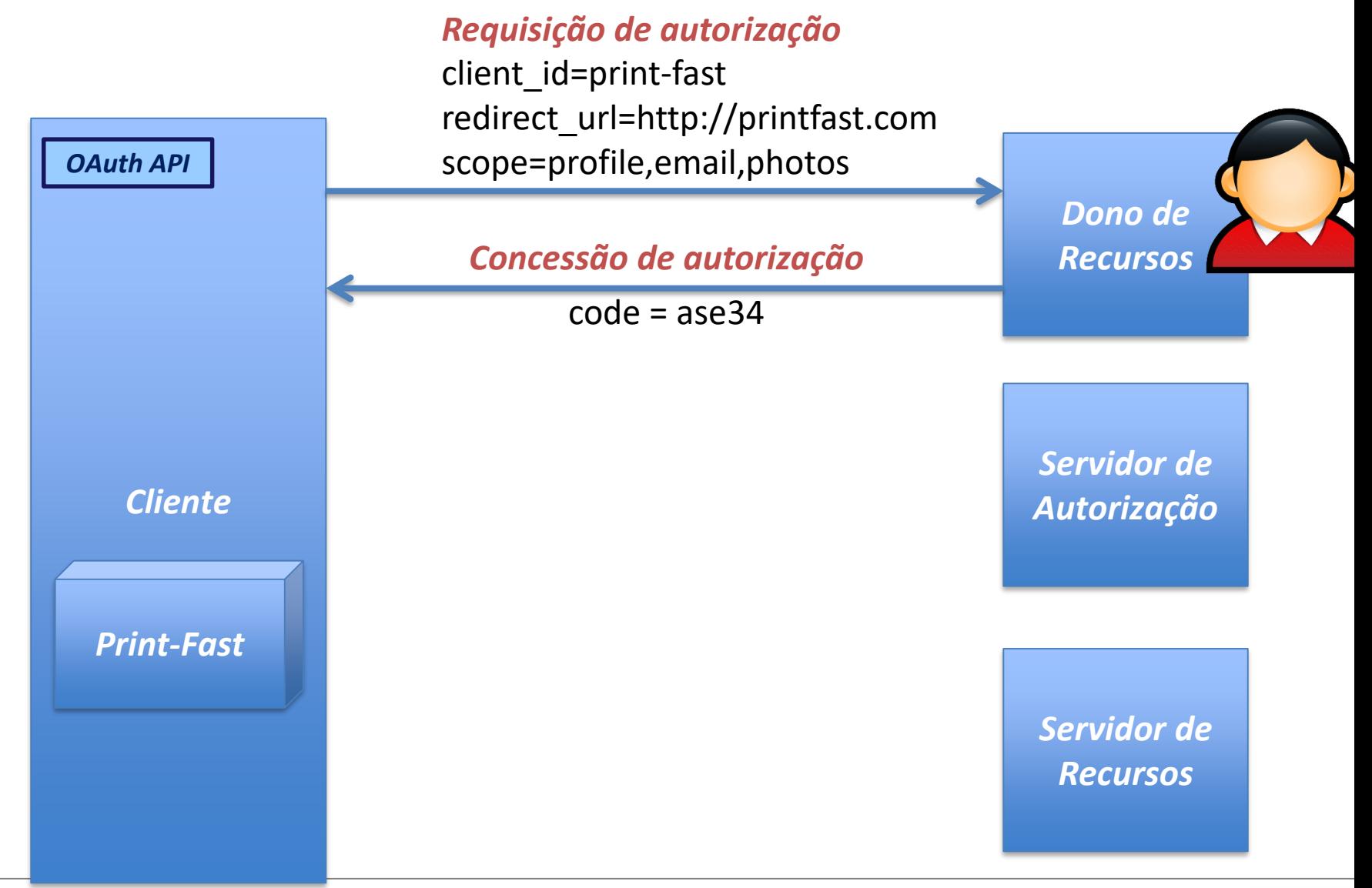

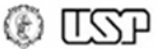

• Passo 2: Trocar código de autorização por token de acesso

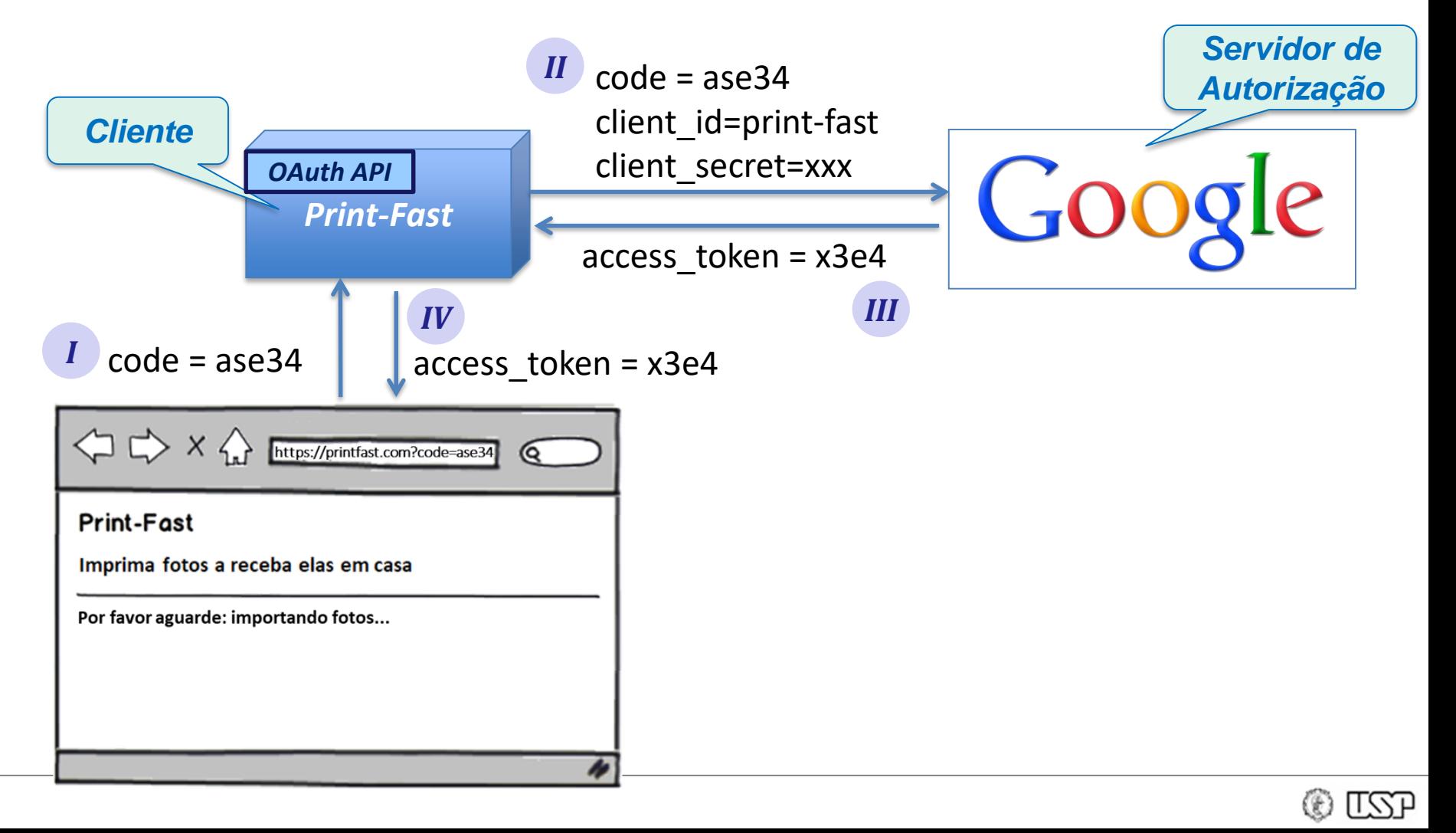

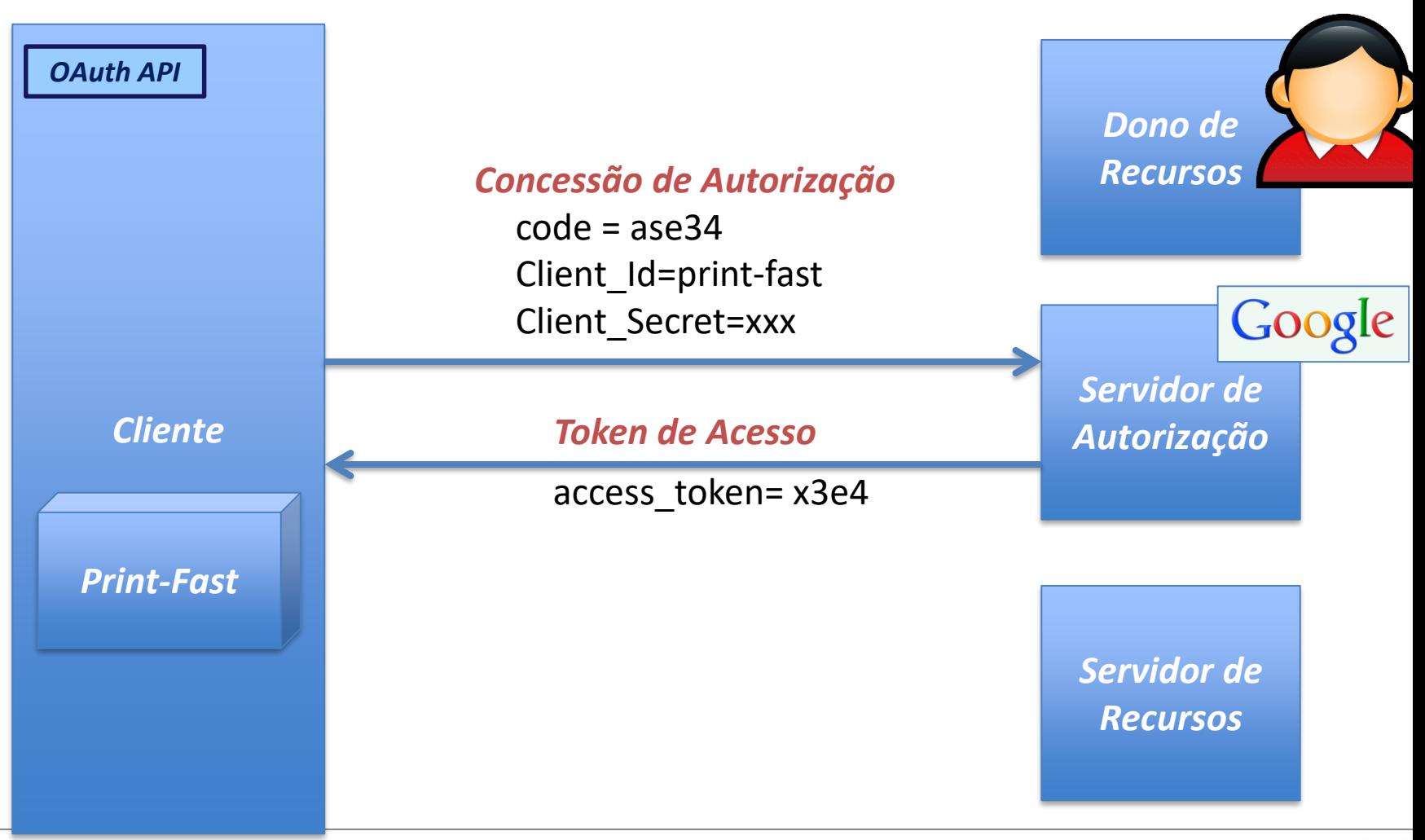

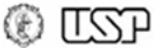

• Passo 3: Acessar recursos protegidos

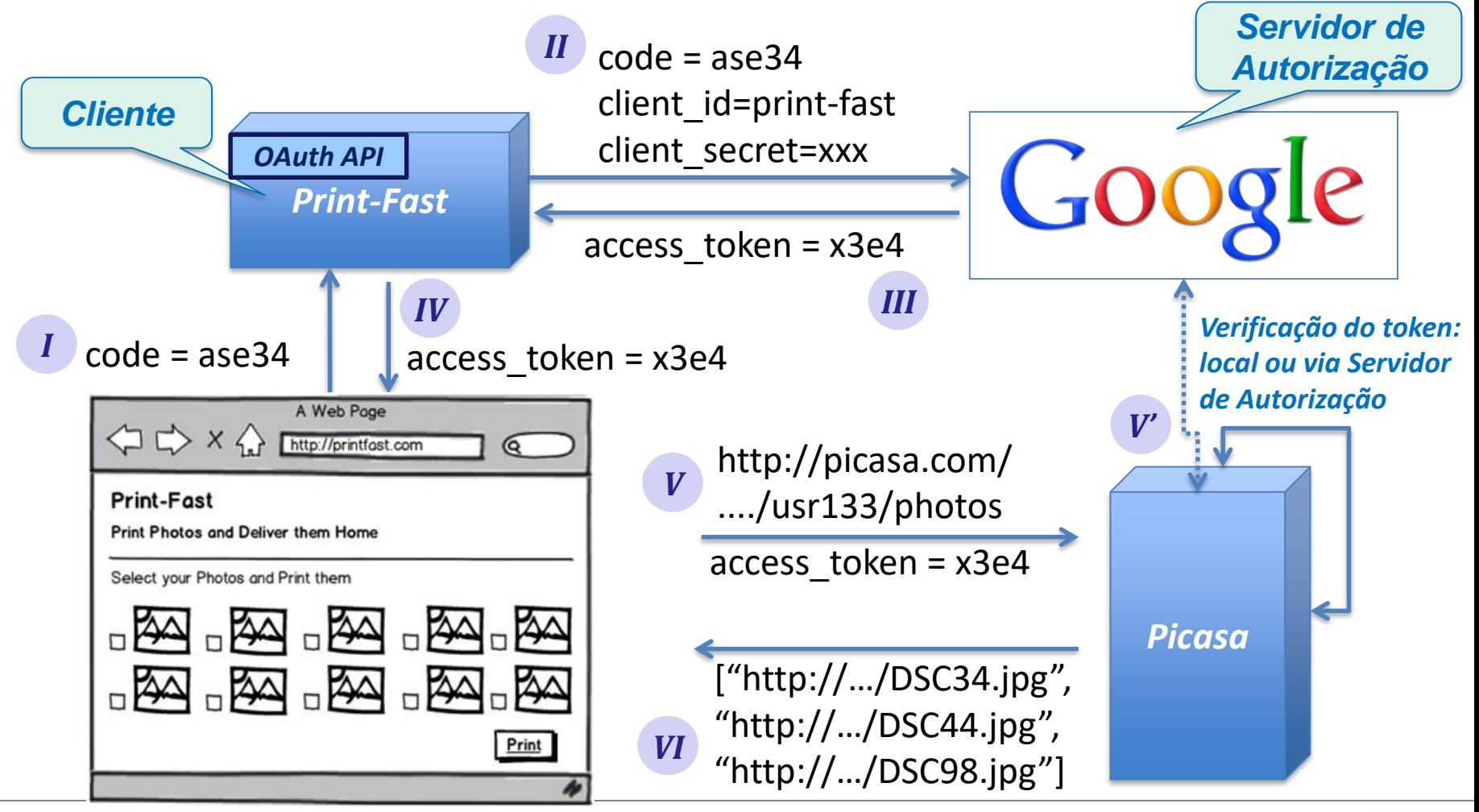

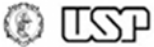

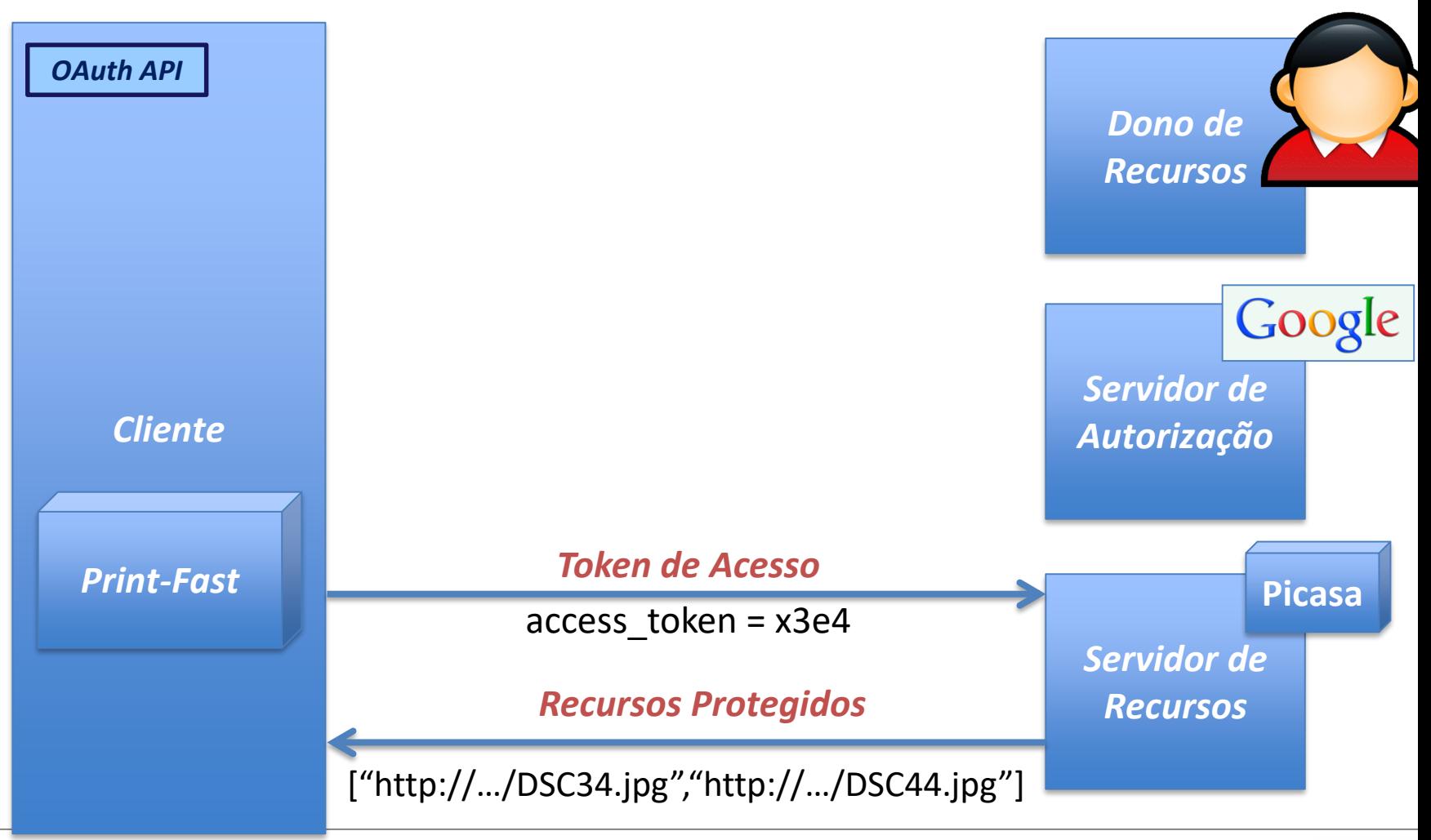

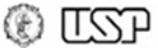

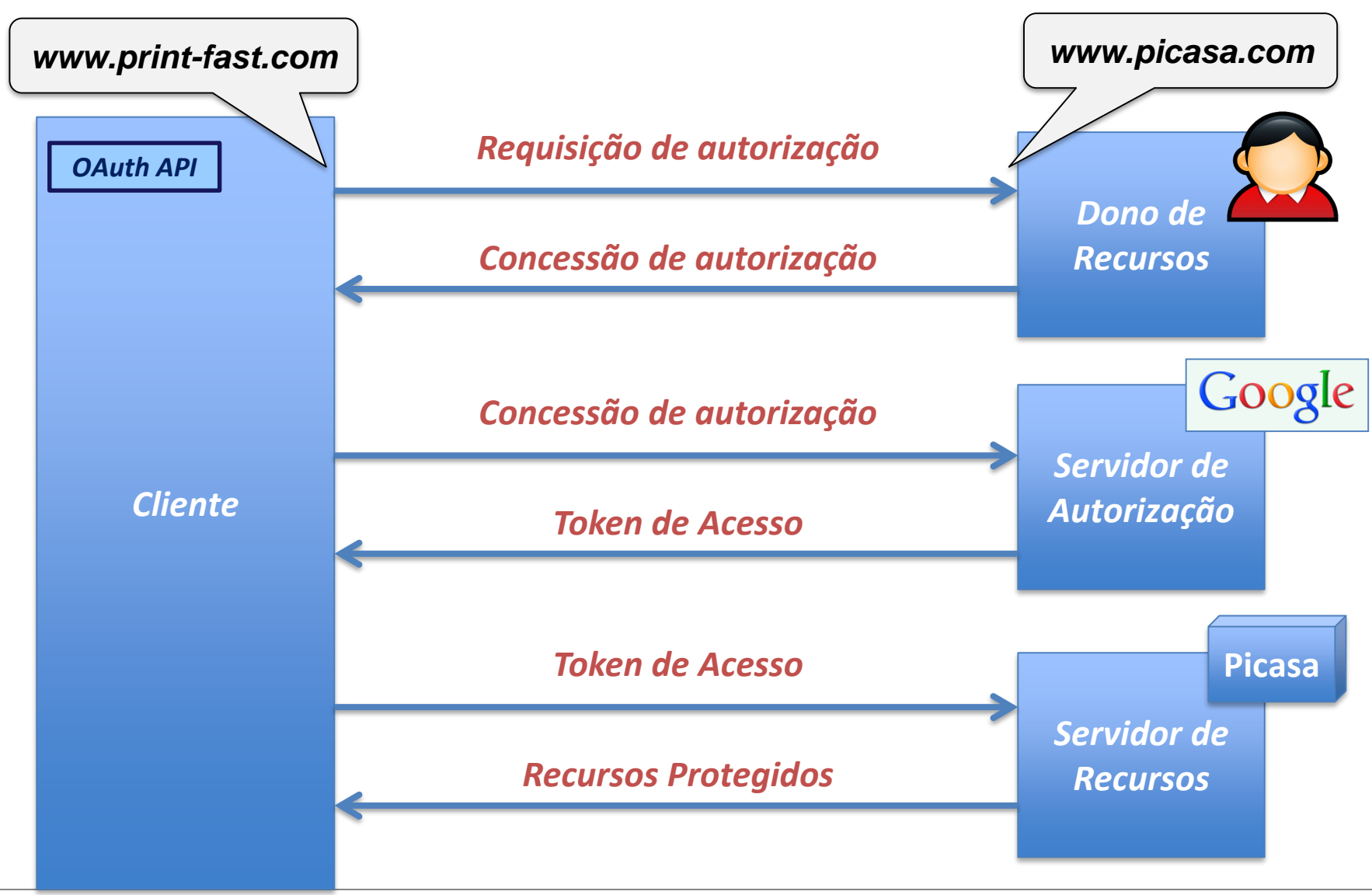

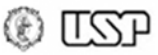

- Outros fluxos possíveis
	- Token de acesso pode expirar ou ser revogado com o tempo
		- Erro ao acessar recurso com token inválido (expirado/revogado)

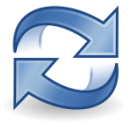

- *Refresh token* pode ser obtido junto com token de acesso
	- Depois, Passo 2 pode ser executado sem passar por Passo 1
- Concessão **com credenciais**
	- Cliente pode usar credenciais do usuário diretamente

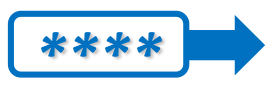

- Ex.: **Cliente** é uma **aplicação no desktop do Dono do Recurso**, o qual fornece sua senha para acessar os recursos
- Ex.: **Cliente é o próprio Dono dos Recursos** (comunicação entre máquinas -- *machine-to-machine*, ou M2M)
- Nesse caso, Servidor de Autorização pode ser contatado diretamente para obtenção do token de acesso (passo 2)

### **Oauth + Identidades: OIDC**

- **OpenID Connect (OIDC)**: https://openid.net/connect/
	- Identidades Digitais Verificáveis
		- Conceito relacionado com "Identidade Federada", "Identidade Descentralizada", "Identidade Auto-soberana", "Identidade Centrada no usuário", ...

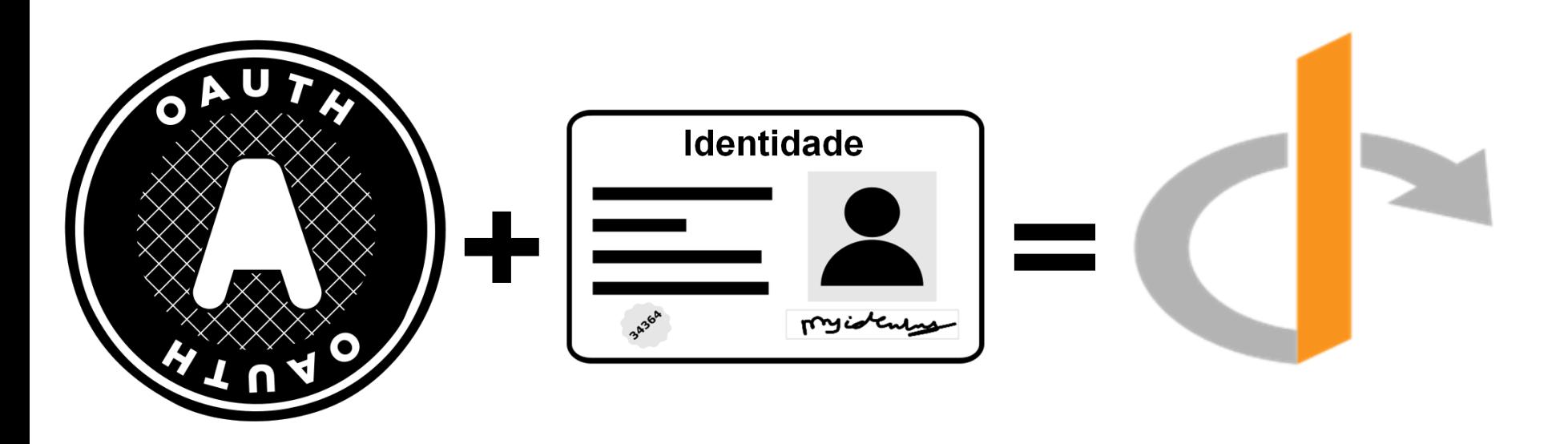

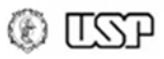

• Gerenciamento de identidades: como identificar as várias entidades na web?

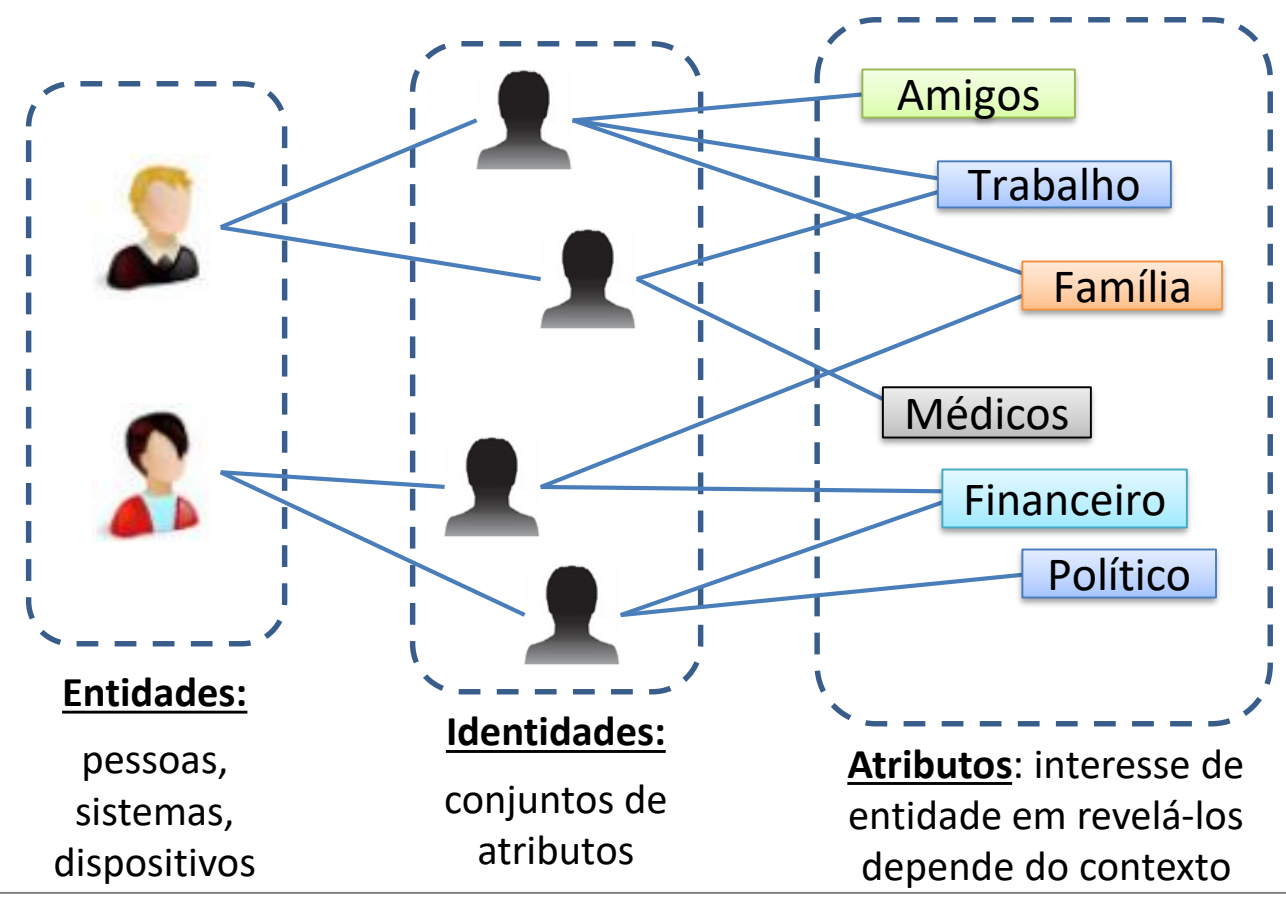

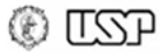

- Modelo básico de gestão de identidades na web:
	- Contas (identidades) independentes
	- Criação de uma conta diferente para cada serviço

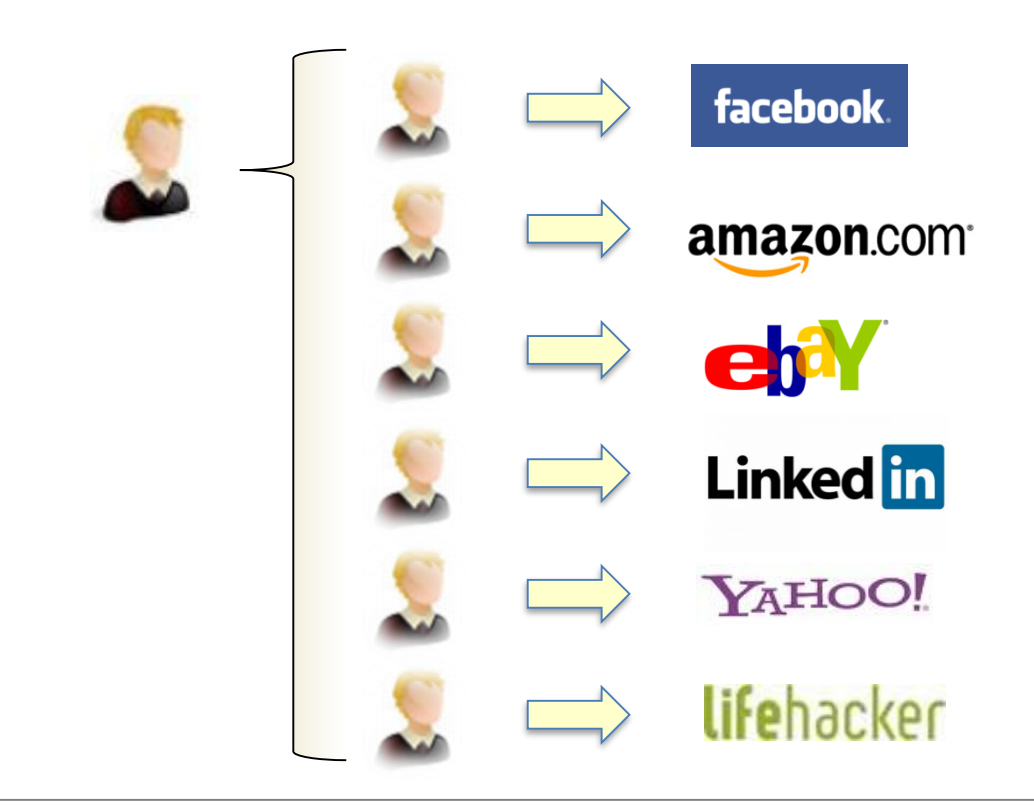

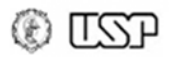

- Modelo básico de gestão de identidades na web:
	- **Centrado no Provedor de Serviço:** ele acaba sendo o "dono" das informações dos usuários...

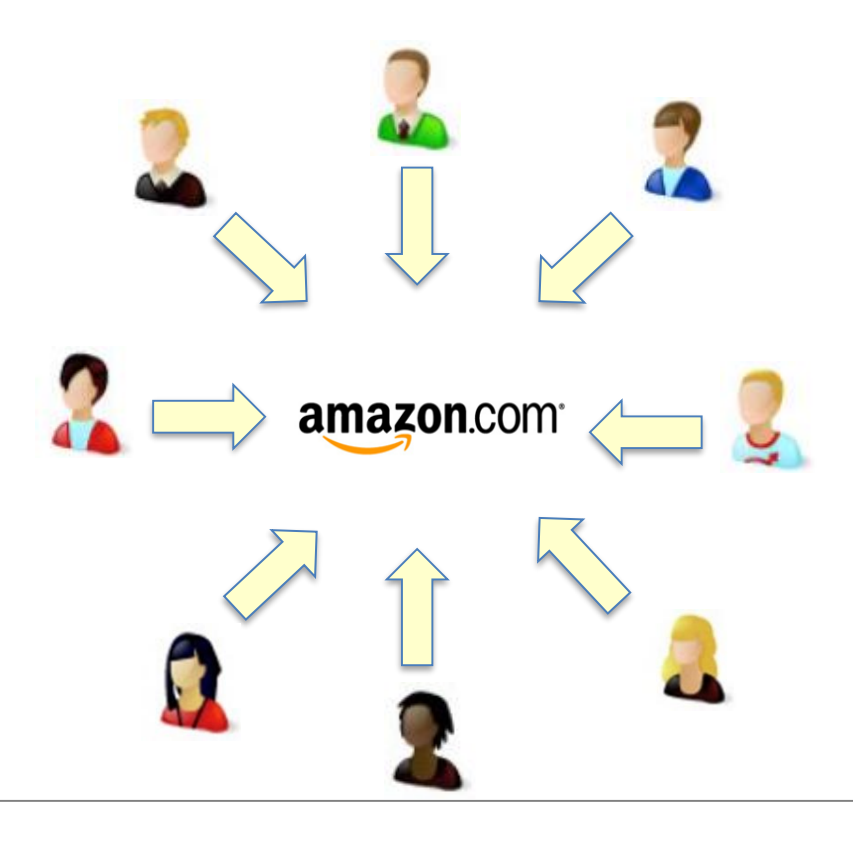

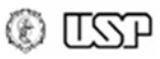

- Gerenciamento de Identidades do **OpenID (Connect)**
	- **Modelo centrado no usuário**: ele quem **escolhe o(s) identificador(es)** usados em diferentes serviços
		- E **pode escolher quais atributos** de suas identidades fornecer aos serviços: **não é preciso criar novas contas**…
		- Permite *single sign on* (**SSO**): um **único login** na navegação

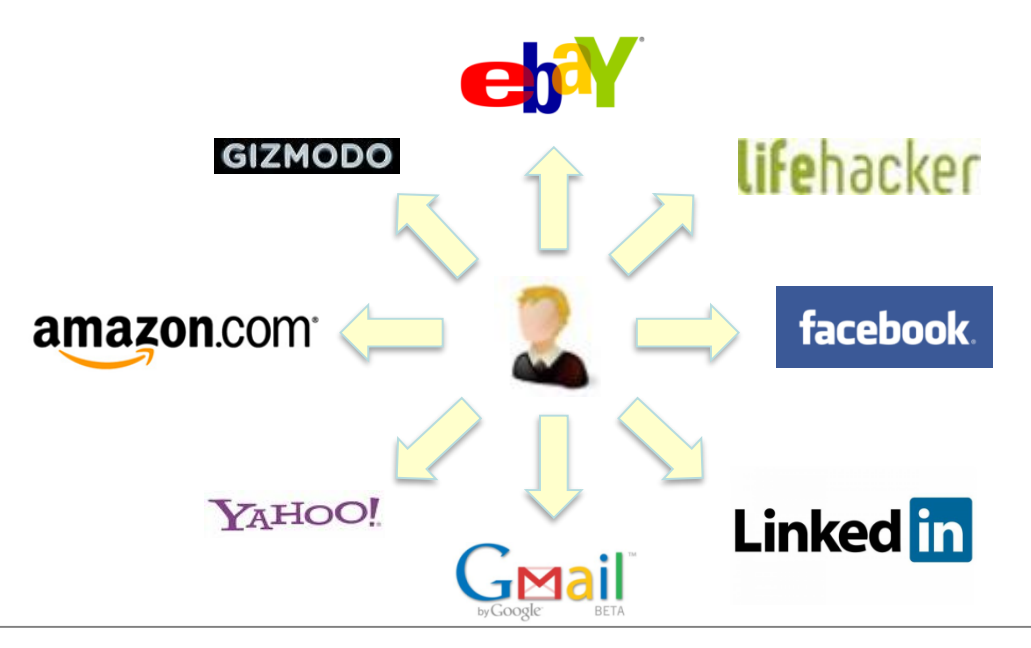

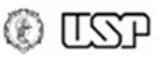

# **OpenID Connect**

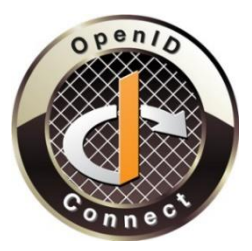

- Projeto da OpenID Foundation (http://openid.net/)
	- Mas bem diferente do OpenID original...
- Em suma: **camada de identidade sobre Oauth 2.0**
	- Requisição de Autorização (passo 1) inclui como **escopo "openid"** (mandatório)
		- Outros escopos do padrão OpenID Connect (opcionais): "profile", "email", "address", "phone"
	- Client recebe **ID token**
		- Além de poder receber tokens de acesso na mesma requisição
	- Mecanismo por trás do "Entrar com Google"
	- Bastante simples e leve!

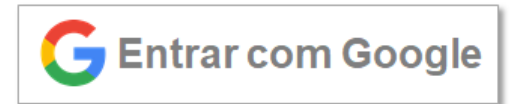

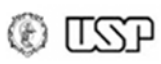

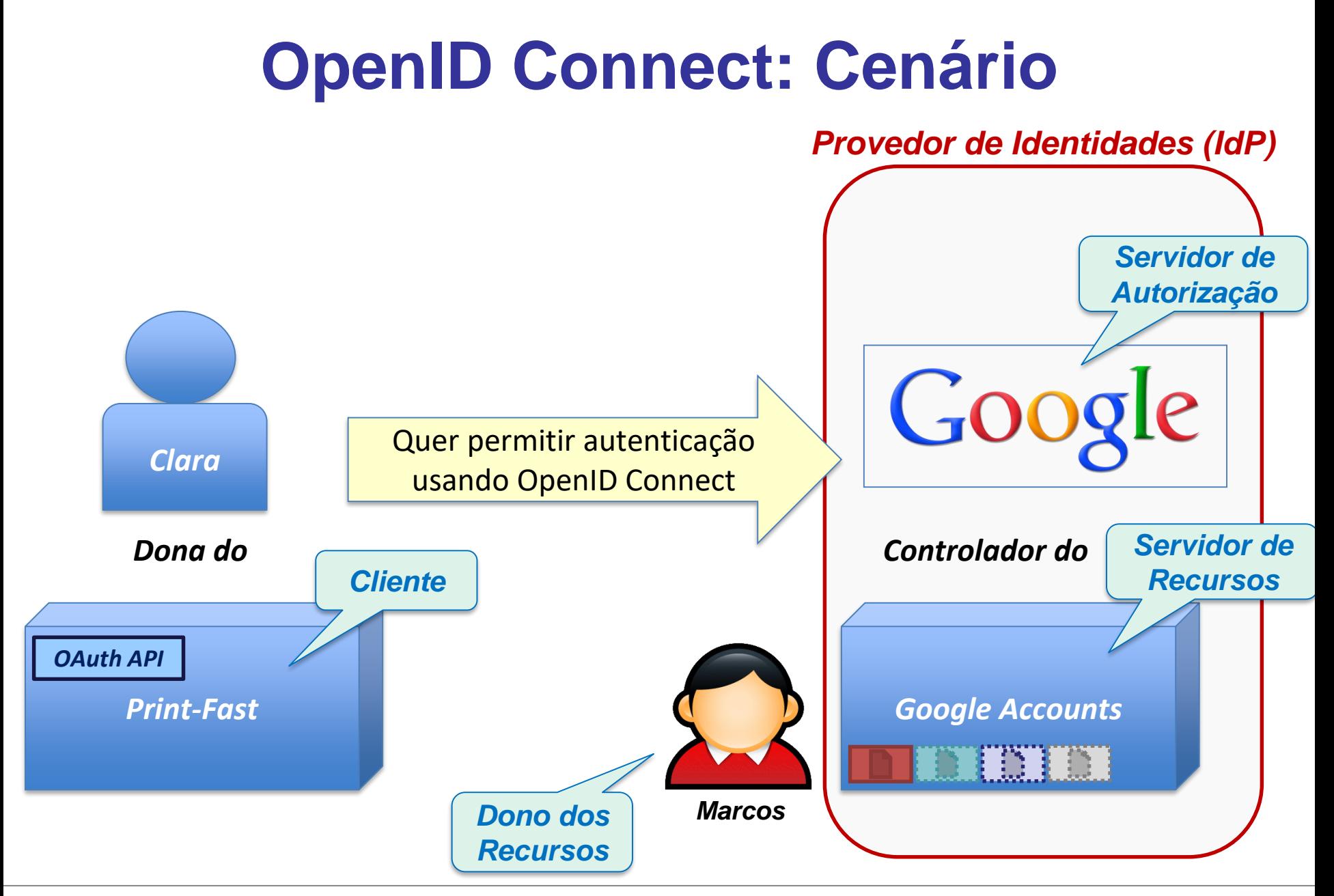

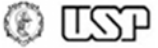

#### **OpenID Connect: Cenário**

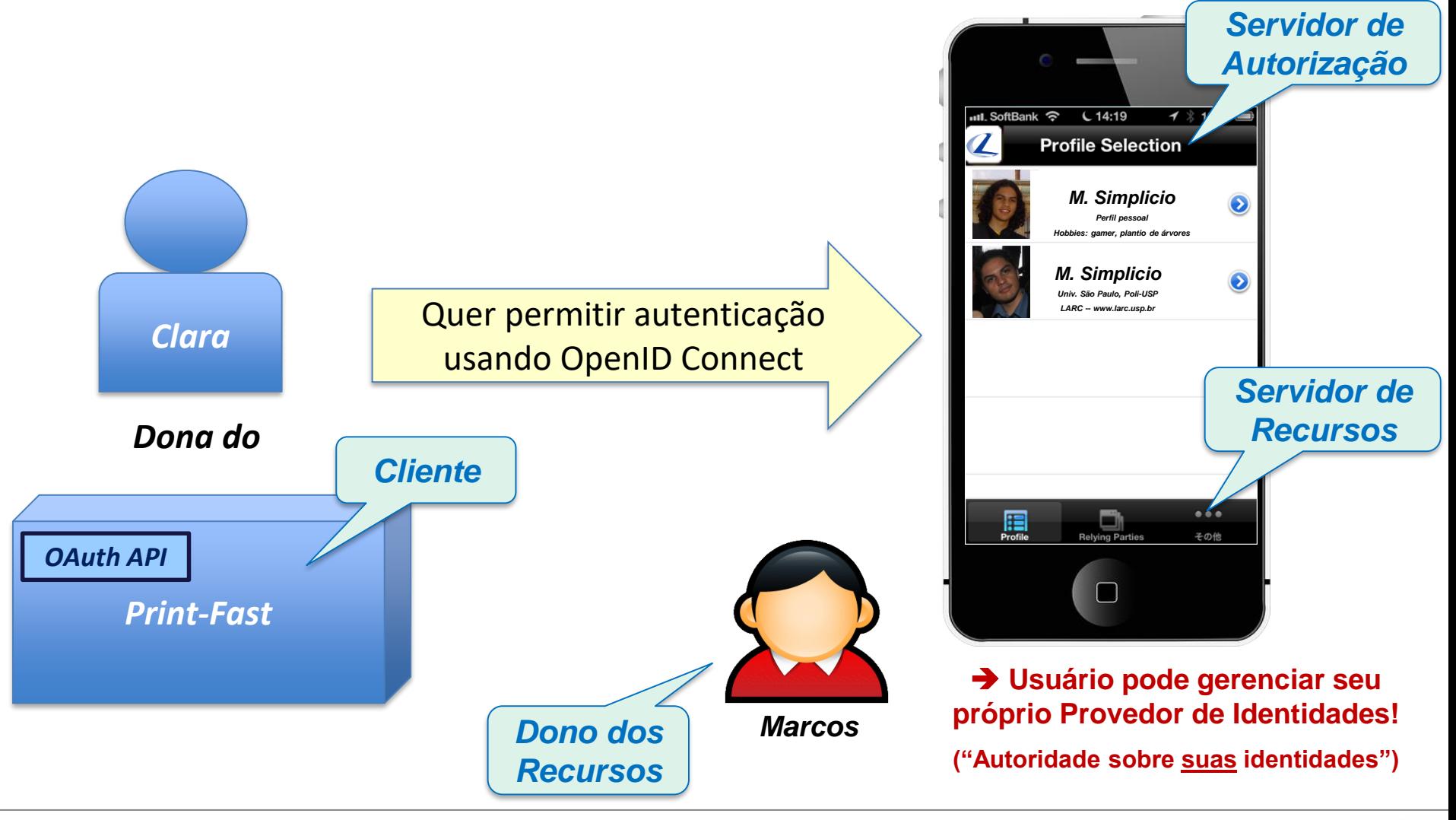

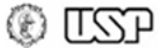

## **OpenID Connect: funcionamento**

#### • Passo 1: Obter código de autorização

#### *Requisição de autorização Concessão de autorização*  $\begin{array}{c|c|c|c|c} \hline \multicolumn{3}{c|}{\mathbf{0} & \multicolumn{3}{c}{\mathbf{0}} & \multicolumn{3}{c}{\mathbf{0}} & \multicolumn{3}{c}{\mathbf{0}} & \multicolumn{3}{c}{\mathbf{0}} & \multicolumn{3}{c}{\mathbf{0}} & \multicolumn{3}{c}{\mathbf{0}} & \multicolumn{3}{c}{\mathbf{0}} & \multicolumn{3}{c}{\mathbf{0}} & \multicolumn{3}{c}{\mathbf{0}} & \multicolumn{3}{c}{\mathbf{0}} & \multicolumn{3}{c}{\mathbf{0}} & \multicolumn{3}{c}{$ Firefox **v**  $\begin{array}{c} \circ & \circ \\ \circ & \circ \end{array}$ Firefox **v** ÷ Saint Peter Hospital Identity Management ÷ https://www.saintpeter.com.br ☆ve AD  $\leftarrow$   $\circ$ ☆ve AB https://www.msimplicio-idp.com.br **HOSPITAL SAINT PETER HÁ 20 ANOS CUIDANDO DE SUA FAMÍLIA** Login **Dados solicitados Início Serviços Sobre nós Contato Busca** Q Hospital Saint Peter solicitou acesso a Usuário: ⊠ e-mail Senha: **Login com OpenID**  $\overline{\mathbf{x}}$ perfil Entre com seu OpenID: **Enviar Enviar** Permitir **Negar** Entrar com Google

**URL de redirecionamento:** https://msimplicio-idp.com.br/?**client\_id**=saintpeterhospital &**scope**=**openid**,email,profile &**redirect\_uri**=https://saintpeter.com.br&**response\_type**=code

O restante do fluxo é igual ao do OAuth, mas recebe-se no final um **ID token**

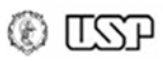

# **OpenID Connect: ID token**

- Objeto no formato JWT (JSON Web Token): representação compacta
	- **iss**: autoridade que emitiu identificador "https://msimplicio-idp.com.br"
	- sub: identificador do usuário → "marcos.simplicio"
	- **aud**: p/ quem token foi gerado → "https://saintpeter.com.br"
	- **iat** e **exp**: data de emissão e expiração 1311280969, 1311281969
	- **contém assinatura** e **pode ser cifrado** se desejado

**Identidade do usuário naquele provedor: descentralizado!**

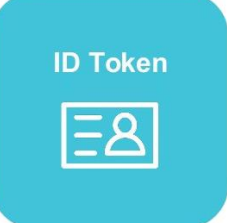

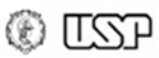

# **OpenID Connect: OpenID4VC**

- **Credenciais verificáveis**: privacidade e portabilidade de identidades e atributos associados
	- Facilita relações de confiança entre diferentes domínios
	- Caveat: **verificabilidade** da identidade/atributos depende da **confiança** que verificador atribui a **emissor das credenciais**!
- **Usuários no controle**:
	- Decidem **a quem/quando apresentar suas credenciais**
		- Não é possível prevenir repasse de dados, mas previne-se personificação

**ID Token** 

- 
- 
- **Escolhem os emissores** dos quais obter suas credenciais
	- Podem ser auto-emitidas!
- Podem apresentar suas credenciais **sem interação com emissor**; emissor e verificador interagem sem necessidade de relação de confiança prévia

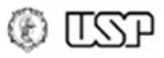

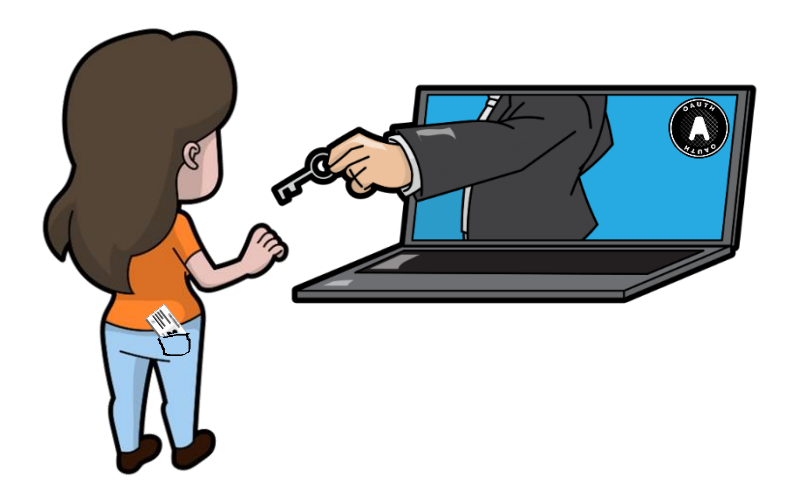

#### **Blockchain, Criptomoedas & Tecnologias Descentralizadas**

#### **Tecnologias descentralizadas: Delegação de acesso e Identidades Federadas**

**Prof. Dr. Marcos A. Simplicio Jr. – mjunior@larc.usp.br Escola Politécnica, Universidade de São Paulo**

Apoio financeiro:  $\frac{024n_{\text{.org}} \times \text{https://d24n.org}}{n! \text{pole}! \times \text{r}}$ 

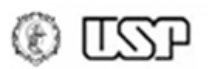

# **Referências**

- OAuth 2.0 (online). URL: <http://oauth.net/2>
- Welcome to OpenID Connect (online). URL: <https://openid.net/connect/>
- K. Yasuda, T. Lodderstedt, D. Chadwick, K. Nakamura, J Vercammen (2022). "OpenID for Verifiable Credentials - A Shift in the Trust Model Brought by Verifiable Credentials". OpenID URL: <https://openid.net/2022/05/12/openid-for-verifiable-credentials-whitepaper/>
- D. Hardt (2012) "The OAuth 2.0 Authorization Framework". Internet Engineering Task Force (IETF), RFC 6749, ISSN 2070-1721. URL: <https://www.rfc-editor.org/rfc/rfc6749.html>
- M. Jones, J. Bradley, N. Sakimura (2015) " JSON Web Token (JWT)". Internet Engineering Task Force (IETF), RFC 7519, ISSN 2070-1721. URL: <https://www.rfc-editor.org/rfc/rfc7519.html>
- T. Spencer (2013) "OAuth and OpenID Connect Deep Dive". Youtube. URL: <https://www.youtube.com/watch?v=XGmUlyggXVo>
- R. Ghatol (2015) "OAuth 2.0 in Depth". SlideShare. URL: <https://slideplayer.com/slide/6119467/>

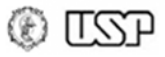

# **OAuth: teste você mesm@**

- Cliente e servidor simples para testes:
	- Cliente: <http://term.ie/oauth/example/client.php>
	- Servidor: <http://term.ie/oauth/example/index.php>

- OAuth playground do Google
	- <https://developers.google.com/oauthplayground/>
		- Teste, por exemplo: Google Calendar API com a sua conta; execute operações como "List CalendarList" e "List Events"

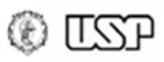